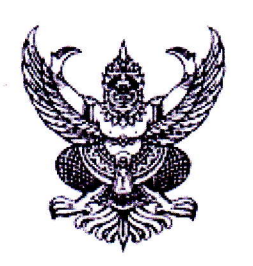

ที่ รย ooord.m/ว วฤตุส์

ศาลากลางจังหวัดระยอง ถนนสุขุมวิท รย ๒๑๑๕๐

 $9<sup>o</sup>$ พฤษภาคม ๒๕๕๗

เรื่อง กำหนดการประชุมนายอำเภอ และหน่วยงานในสังกัดกระทรวงมหาดไทย การประชุมหัวหน้าส่วนราชการฯ และการประชุมรักษาความสงบฯ ครั้งที่ ๕/๒๕๕๗ ประจำเดือนพฤษภาคม ๒๕๕๗

เรียน รองผู้ว่าราชการจังหวัดระยอง หัวหน้าส่วนราชการ ทุกส่วนราชการ หัวหน้าหน่วยงานรัฐวิสาหกิจ ทุกแห่ง นายอำเภอ ทุกอำเภอ และหน่วยงานที่เกี่ยวข้อง

ตามที่ จังหวัดได้กำหนดให้มีการประชุมนายอำเภอ และหน่วยงานในสังกัดกระทรวงมหาดไทย การประชุมหัวหน้าส่วนราชการฯ และการประชุมรักษาความสงบฯ เป็นประจำทุกเดือน และสำหรับการประชุม ครั้งที่ ๔/๒๕๕๗ ประจำเดือนเมษายน ๒๕๕๗ ได้มีการประชุมเรียบร้อยแล้ว เมื่อวันอังคารที่ ๒๙ เมษายน ๒๕๕๗ ้ความละเอียดแจ้งแล้ว นั้น

จังหวัดระยอง ได้กำหนดการประชุมนายอำเภอ และหน่วยงานในสังกัดกระทรวงมหาดไทย การประชุมหัวหน้าส่วนราชการฯ และการประชุมรักษาความสงบฯ ครั้งที่ ๕/๒๕๕๗ ประจำเดือนพฤษภาคม ๒๕๕๗ <sup>ิ</sup> ในวันพฤหัสบดีที่ ๒๙ พฤษภาคม ๒๕๕๗ ณ ศาลากลางจังหวัดระยอง ตำบลเนินพระ อำเภอเมืองระยอง จังหวัดระยอง โดยปีกำหบดการดังปี้

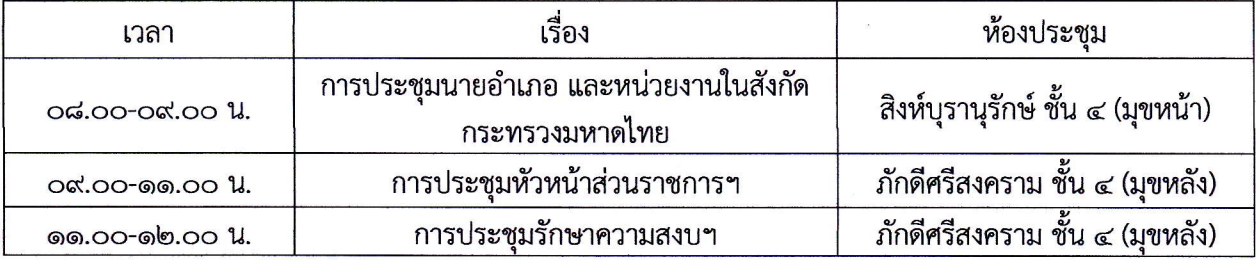

สำหรับรายงานการประชุมครั้งที่ ๔/๒๕๕๗ ขอให้เปิดดูได้ที่ www.rayong.go.th / ดาวน์โหลด *เอกสาร / ฝ่ายอำนวยการ* เพื่อรับรองรายงานการประชุม หากมีการแก้ไขรายงานการประชุม ขอให้แจ้งสำนักงาน จังหวัดระยองทราบภายใน วันที่ ๒๓ พฤษภาคม ๒๕๕๗ อนึ่ง สำหรับวาระเข้าที่ประชุมหรือ Best Practice (ถ้ามี) ขอให้ส่วนราชการ หน่วยงานรัฐวิสาหกิจ อำเภอ และหน่วยงานที่เกี่ยวข้อง **แจ้งวาระเข้าที่ประชุมภายในวันที่** ๒๓ พฤษภาคม ๒๕๕๗ ณ สำนักงานจังหวัดระยอง ชั้น ๔ ศาลากลางจังหวัดระยอง

จึงเรียนมาเพื่อทราบและขอเชิญเข้าร่วมประชุมในวัน เวลา และสถานที่ดังกล่าว

ขอแสดงความนับถือ

(นายวิชิต ชาตใพสิฐ) ผู้ว่าราชการจังหวัดระยอง

สำนักงานจังหวัดระยอง กลุ่มงานอำนวยการ โทร. ๐-๓๘๖๙-๔๐๐๐ โทรสาร ๐-๓๘๖๙-๔๑๖๐